CP CP 5612 (PCI), CP 5622 (PCIe), CP 5711 (U)

5603 (PCI-104)

CP CP 5613 A3 (PCI), CP 5614 A3 (PCI), CP 5623 (PCIe), CP 5624 (PCIe), CP

PC 6AV2123-2GA03-0AX0

PLC RAM RAM 3V 36V the second state  $RAM$  and  $RAM$ 

电容上充电电量也足够ram内的数据保持一段时间其结果就是产品实现了面向未来的兼容性plc不需要大  $\ast$  and  $\mathsf{p}\mathsf{l}\mathsf{c}$ 

6AV2123-2DB03-0AX0 \*\*KTP400

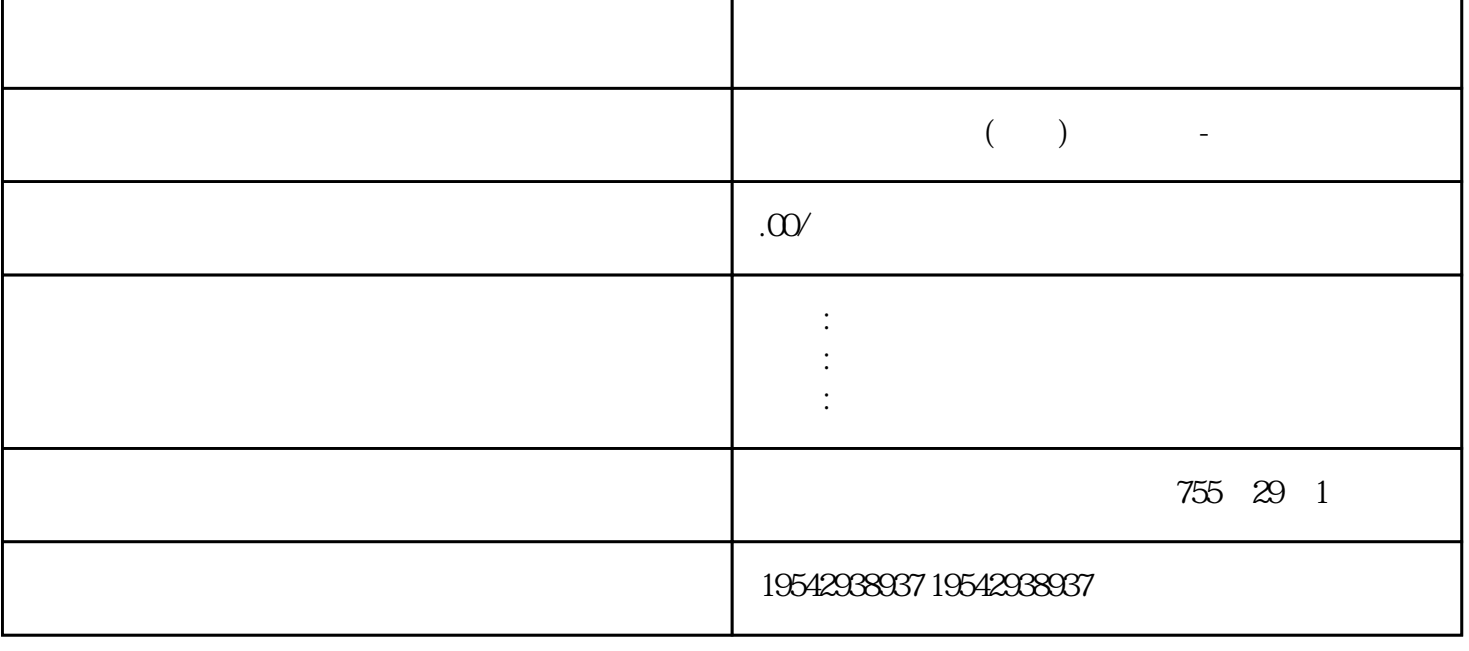

## 6AV2123-2GA03-0AX0

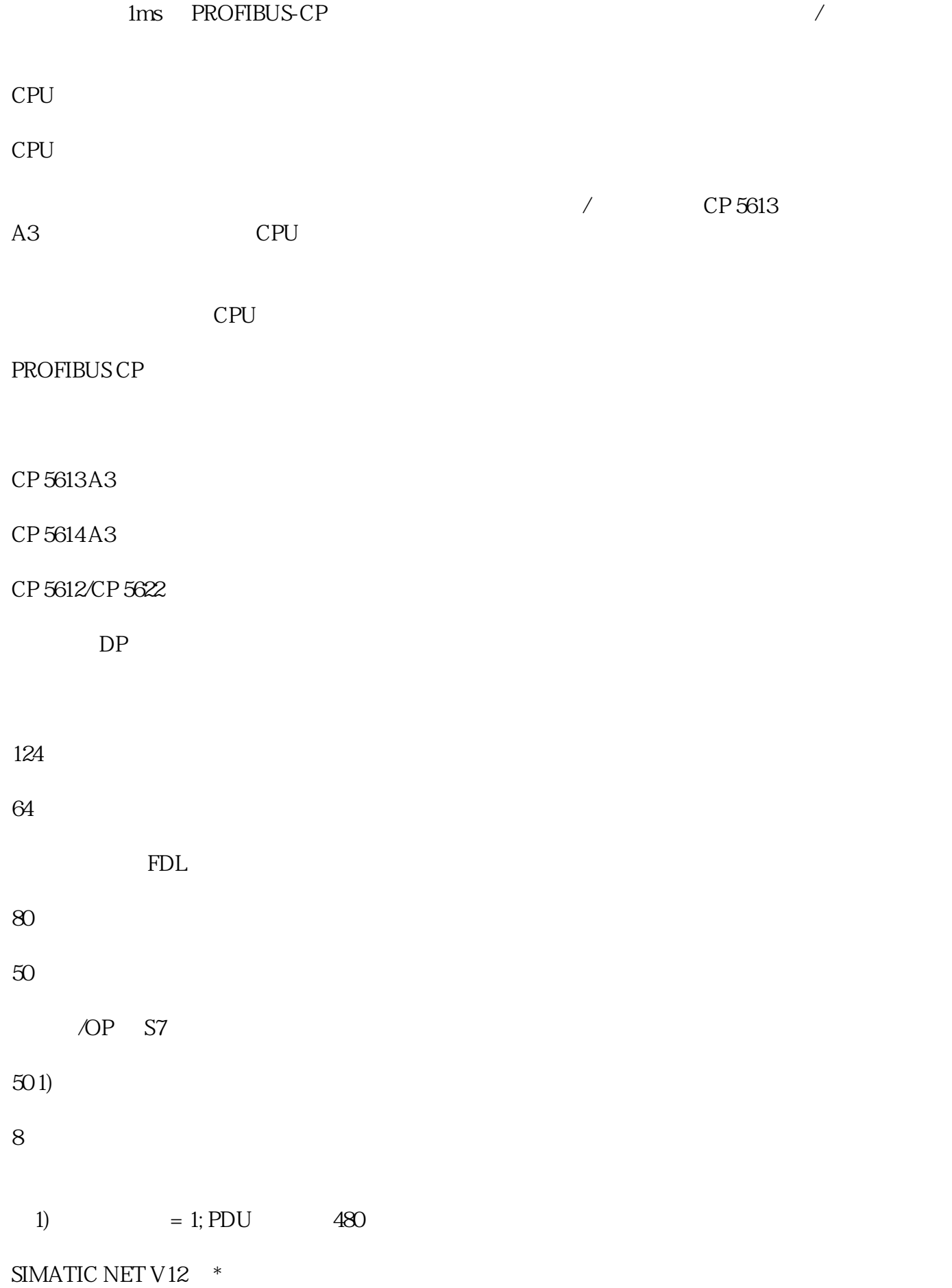

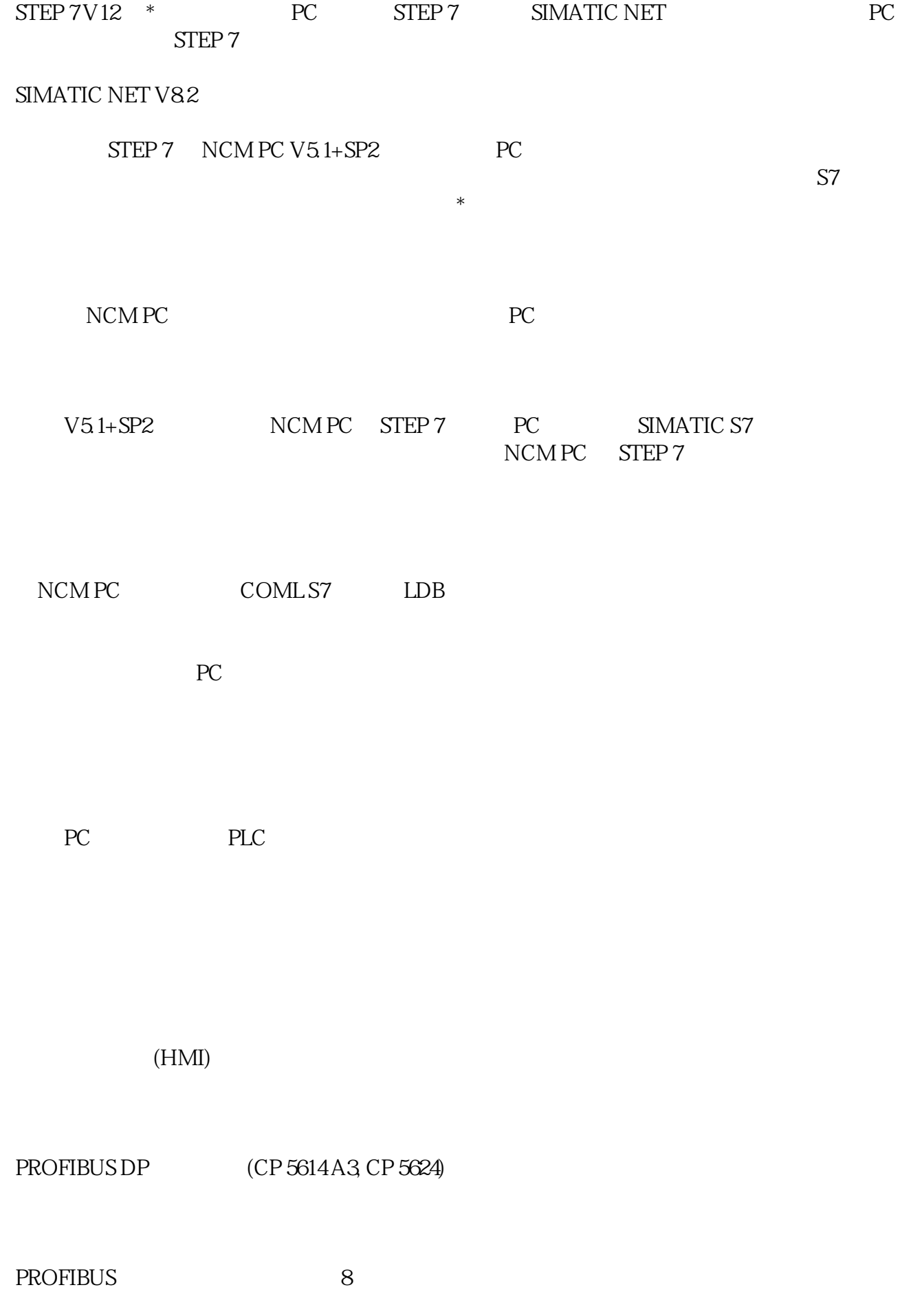

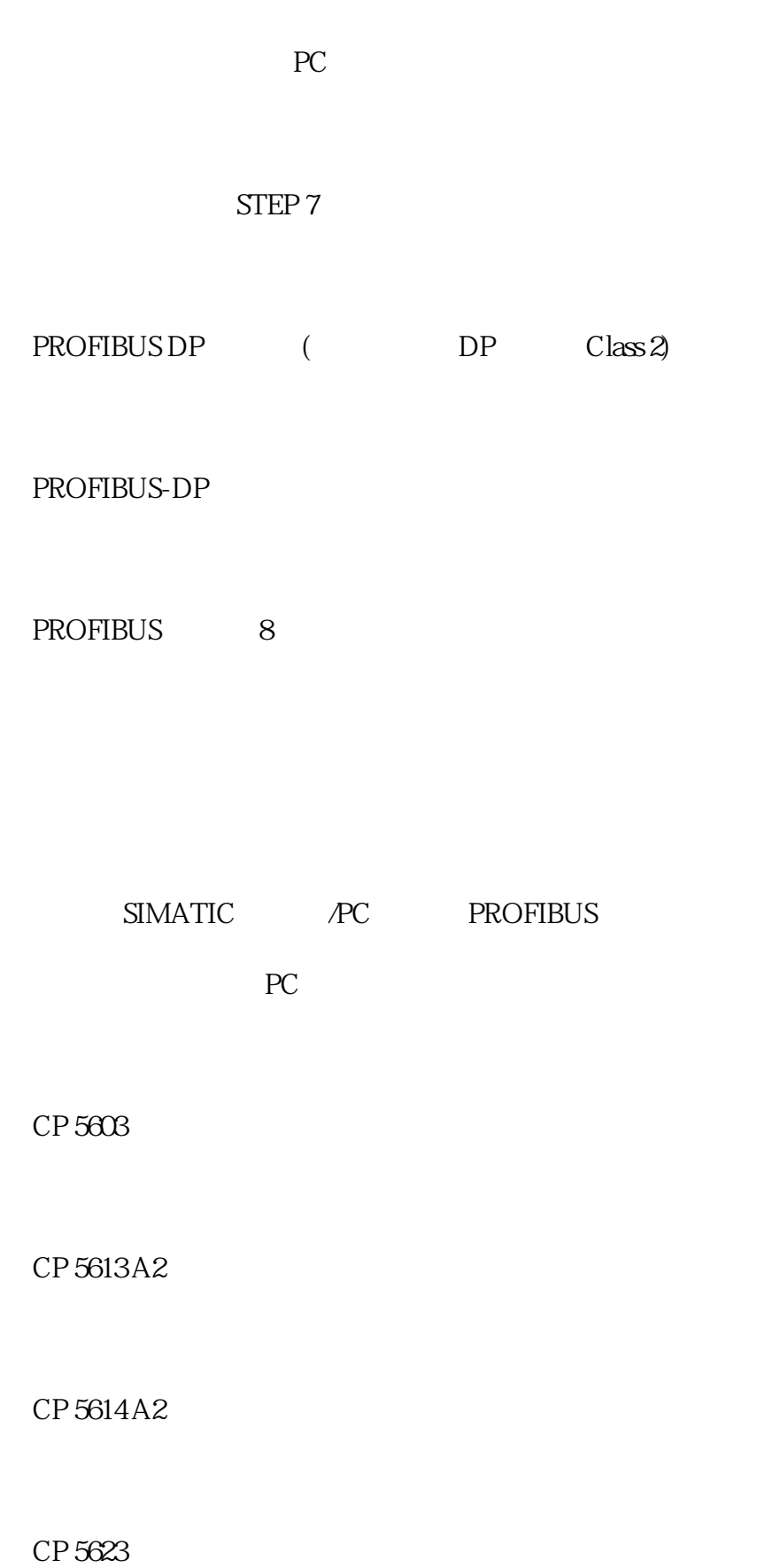

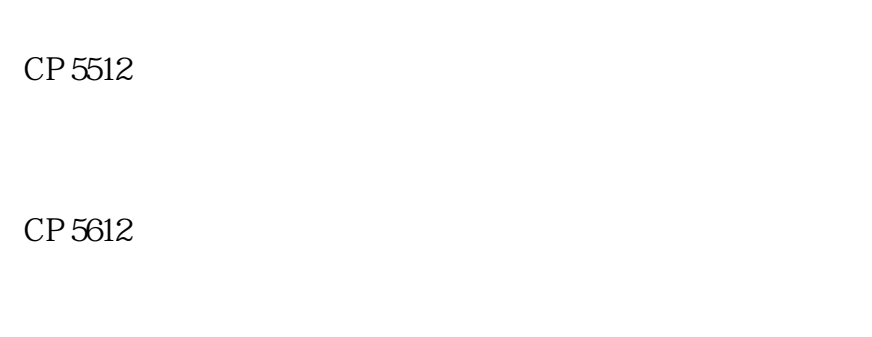

CP 5622

CP 5711

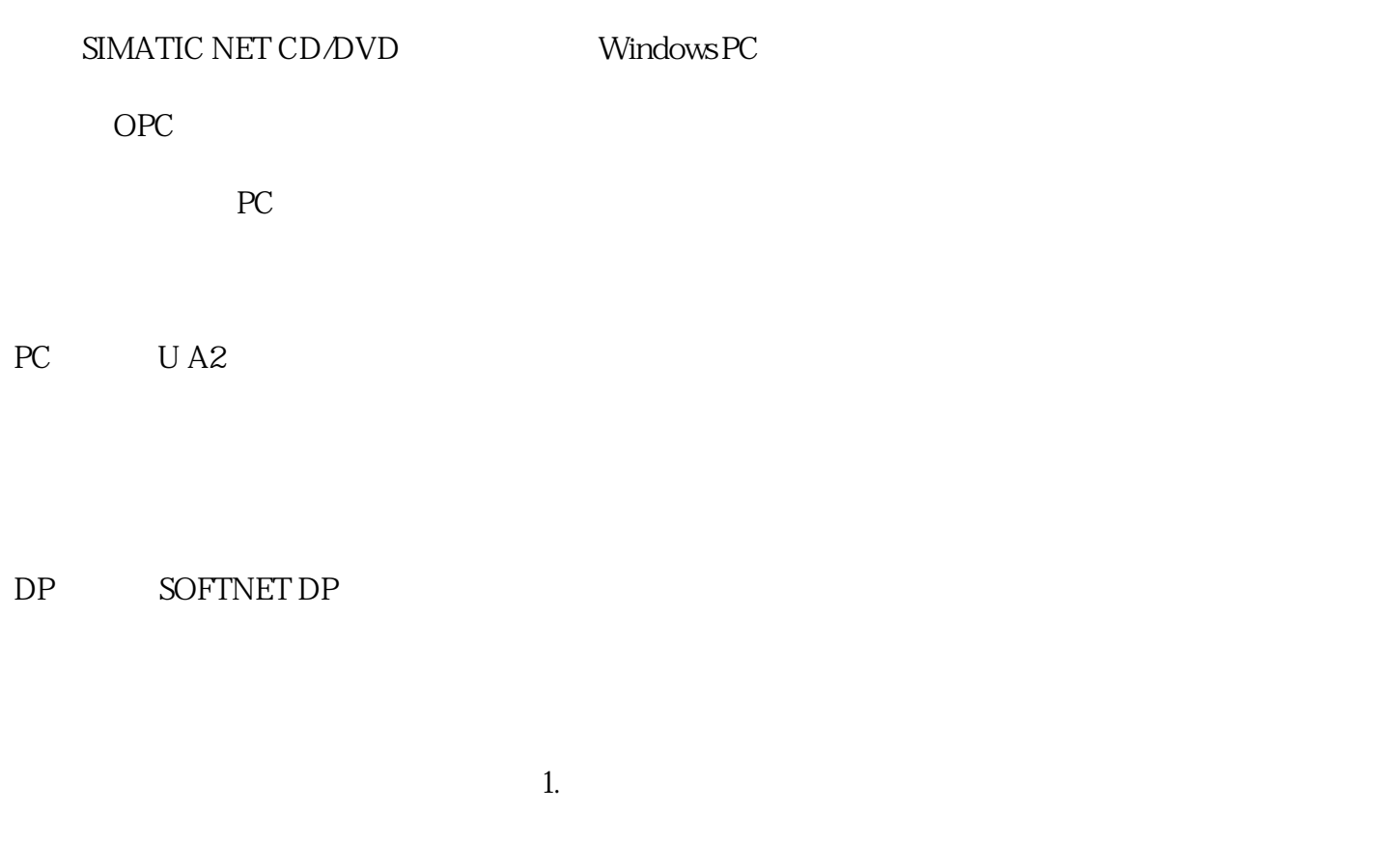

 $2.$ 

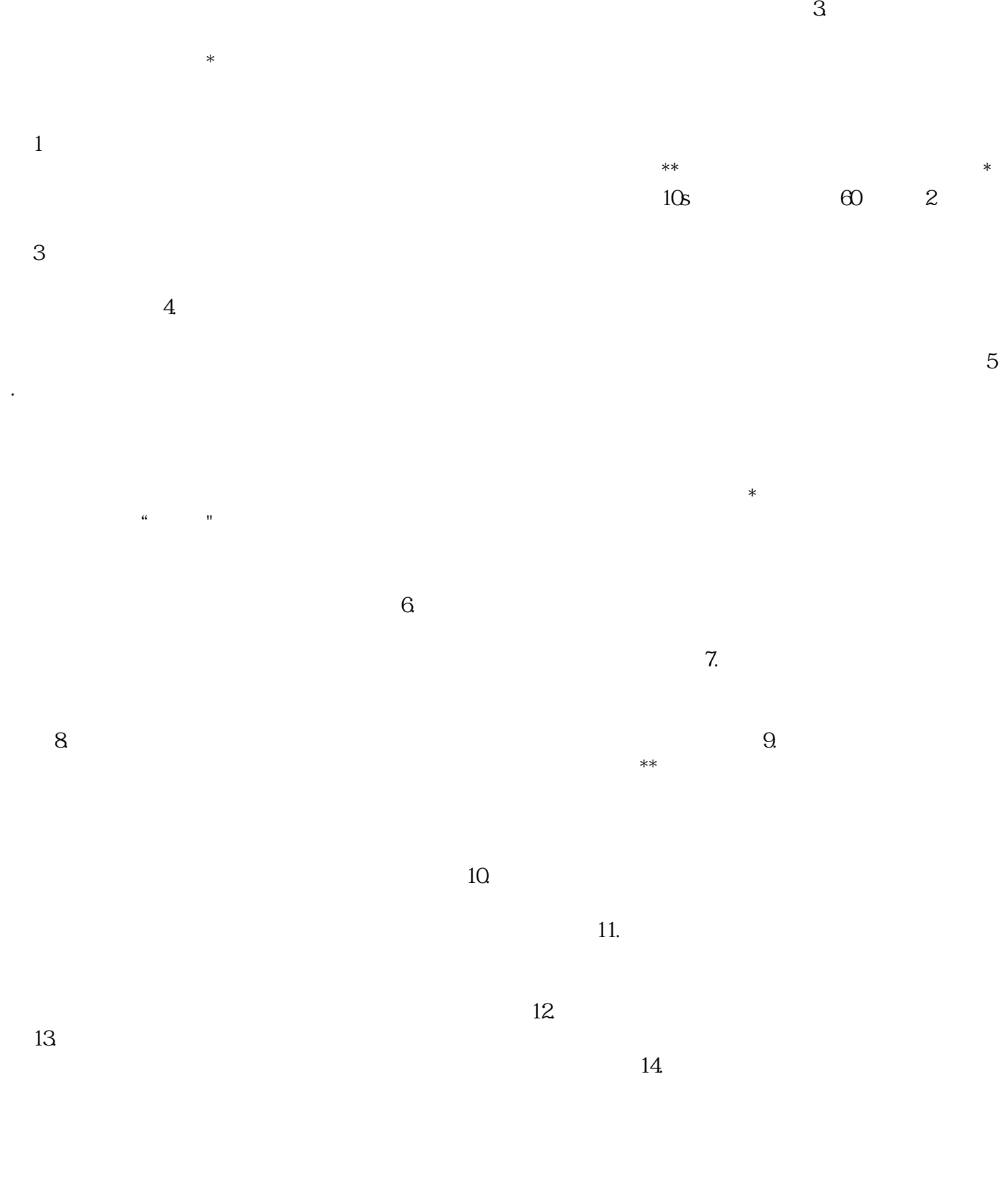

 $\ast$ 

6AV2124-0MC01-0AX0

 $(2)$ 

 $DCS$ 

 $\rm DCS$ 

 $\n DCS\n$ 

 $\overline{DCS}$ 

 $(3)$ 

6AV6642-0AA11-0AX1

MSDA3A3A1A

6ES7 952-1KL00-0AA0

NI PXI-6040E

AI810

6ES7 158-0AD01-0XA0

6ES7972-0BB60-0XA0

6ES7331-7NF00-0AB0

6ES7332-5HF00-0AB0

6ES7321-1BL00-0AA0

1756-CNBR

1756-A7

1794-ADN

6ES7 531-7KF00-0AB0

6ES7532-5HF00-0AB0

6ES7 521-1BL00-0AB0

6ES7 217-1AG40-0XB0

6ES7216-2BD23-0XB8

## 6ES7 511-1AK01-0AB0

6ES7 522-1BL01-0AB0

100D180D11

6ES7901-3CB30-0XAO

A5E02841900

1794-IA8I

1794-IF8IH

PM856K01

AI820

DO820

PM861

TU830

CI854

CI840

TU847

DI810

DO810

AO820

BCU-02